Oracle [Payables](http://thedocs2015.ozracingcorp.com/go.php?q=Oracle Payables User Guide R12.1.3) User Guide R12.1.3 >[>>>CLICK](http://thedocs2015.ozracingcorp.com/go.php?q=Oracle Payables User Guide R12.1.3) HERE<<<

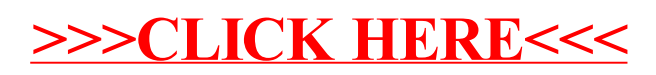